## Package 'tornado'

January 10, 2022

Title Plots for Model Sensitivity and Variable Importance

Version 0.1.1

Description Draws tornado plots for model sensitivity to univariate changes. Implements methods for many modeling methods including linear models, generalized linear models, survival regression models, and arbitrary machine learning models in the caret package. Also draws variable importance plots.

License GPL-3

Encoding UTF-8

Suggests testthat, covr, caret, glmnet, randomForest, knitr, rmarkdown

RoxygenNote 7.1.1

Imports survival, assertthat, ggplot2, scales, grid, gridExtra

VignetteBuilder knitr

URL <https://github.com/bertcarnell/tornado>

BugReports <https://github.com/bertcarnell/tornado/issues>

NeedsCompilation no Author Rob Carnell [aut, cre] Maintainer Rob Carnell <br />bertcarnell@gmail.com> Repository CRAN Date/Publication 2022-01-10 18:50:02 UTC

## R topics documented:

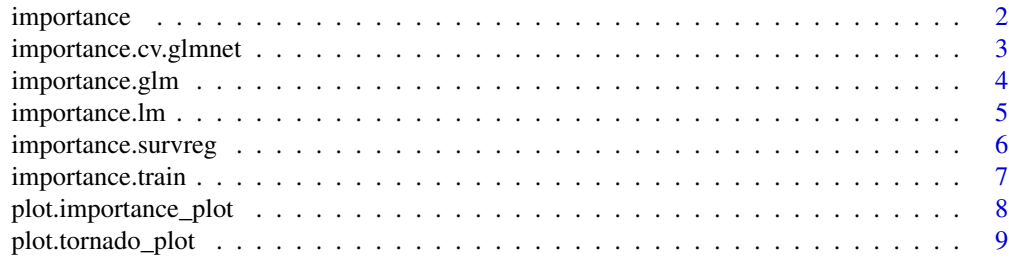

## <span id="page-1-0"></span>2 importance

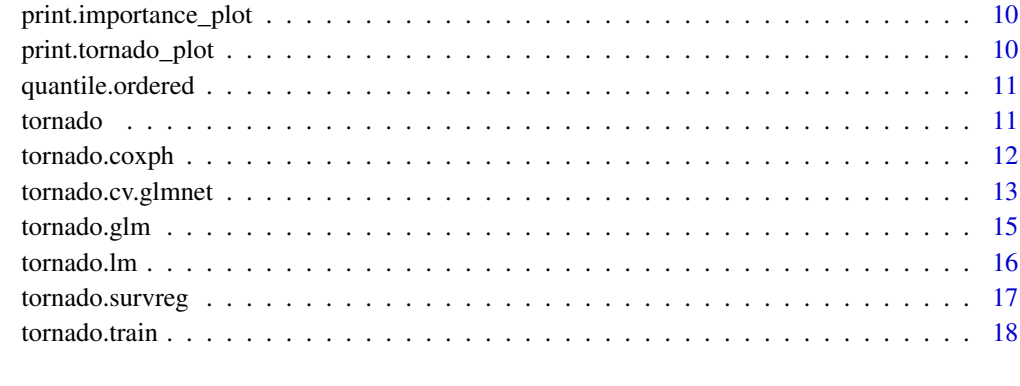

#### $\bf 1$ ndex  $\bf 20$  $\bf 20$

<span id="page-1-1"></span>importance *Generic Importance Plot*

## Description

Generic Importance Plot

## Usage

importance(model\_final, ...)

## Arguments

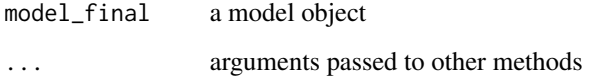

#### Value

an object of type importance\_plot

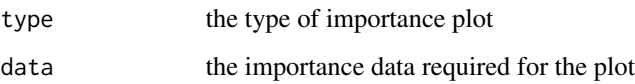

#### See Also

[importance.glm](#page-3-1) [importance.lm](#page-4-1) [importance.cv.glmnet](#page-2-1) [importance.survreg](#page-5-1)

<span id="page-2-1"></span><span id="page-2-0"></span>importance.cv.glmnet *Plot Variable Importance for a GLMNET model*

## Description

Plot Variable Importance for a GLMNET model

#### Usage

```
## S3 method for class 'cv.glmnet'
importance(model_final, model_data, form, dict = NA, nperm = 500, ...)
```
#### Arguments

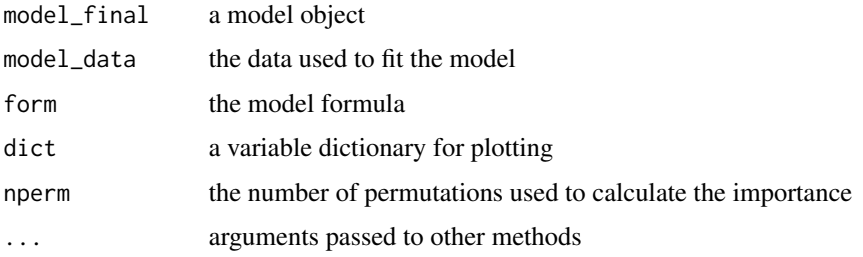

#### Value

an object of type importance\_plot

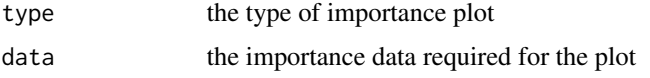

#### See Also

[importance](#page-1-1)

```
if (requireNamespace("glmnet", quietly = TRUE))
{
  form <- formula(mpg ~ cyl*wt*hp)
  mf <- model.frame(form, data = mtcars)
  mm <- model.matrix(mf, mf)
  gtest \leq glmnet:: cv.glmnet(x = mm, y = mtcars$mpg, family = "gaussian")
  imp <- importance(gtest, mtcars, form, nperm = 100)
  plot(imp)
}
```
<span id="page-3-1"></span><span id="page-3-0"></span>

#### Description

GLM variable importance plot

#### Usage

```
## S3 method for class 'glm'
importance(model_final, model_null, dict = NA, ...)
```
#### Arguments

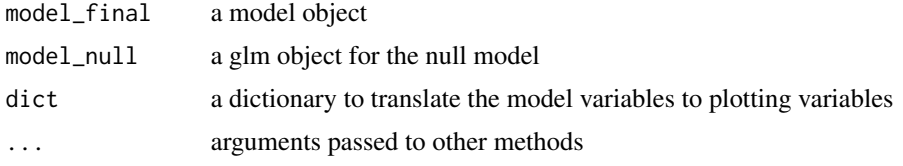

## Value

an object of type importance\_plot

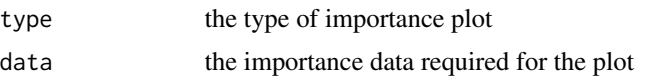

#### See Also

[importance](#page-1-1)

```
gtest <- glm(mpg ~ cyl*wt*hp + gear + carb, data=mtcars, family=gaussian)
gtestreduced <- glm(mpg ~ 1, data=mtcars, family=gaussian)
imp <- importance(gtest, gtestreduced)
plot(imp)
gtest <- glm(mpg ~ cyl + wt + hp + gear + carb, data=mtcars, family=gaussian)
gtestreduced <- glm(mpg ~ 1, data=mtcars, family=gaussian)
imp <- importance(gtest, gtestreduced)
plot(imp)
```

```
gtest <- glm(vs ~ wt + disp + gear, data=mtcars, family=binomial(link="logit"))
gtestreduced <- glm(vs ~ 1, data=mtcars, family=binomial(link="logit"))
imp <- importance(gtest, gtestreduced)
plot(imp)
```
<span id="page-4-1"></span><span id="page-4-0"></span>

## Description

Linear Model variable importance plot

#### Usage

```
## S3 method for class 'lm'
importance(model_final, model_null, dict = NA, ...)
```
## Arguments

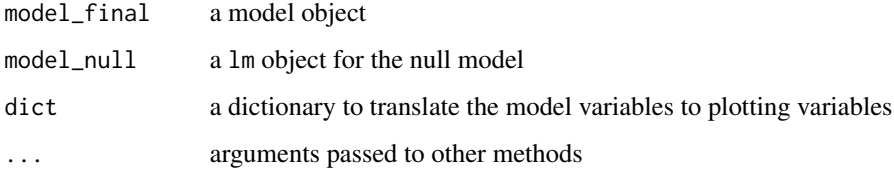

#### Value

an object of type importance\_plot

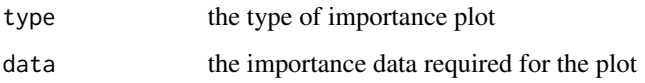

#### See Also

[importance](#page-1-1)

```
gtest <- lm(mpg ~ cyl*wt*hp + gear + carb, data=mtcars)
gtestreduced <- lm(mpg ~ 1, data=mtcars)
imp <- importance(gtest, gtestreduced)
plot(imp)
gtest <- lm(mpg ~ cyl + wt + hp + gear + carb, data=mtcars)
gtestreduced <- lm(mpg ~ 1, data=mtcars)
imp <- importance(gtest, gtestreduced)
plot(imp)
```
<span id="page-5-1"></span><span id="page-5-0"></span>importance.survreg *Create a variable importance plot for a survreg model*

## Description

Create a variable importance plot for a survreg model

#### Usage

```
## S3 method for class 'survreg'
importance(model_final, model_data, dict = NA, nperm = 500, ...)
```
## Arguments

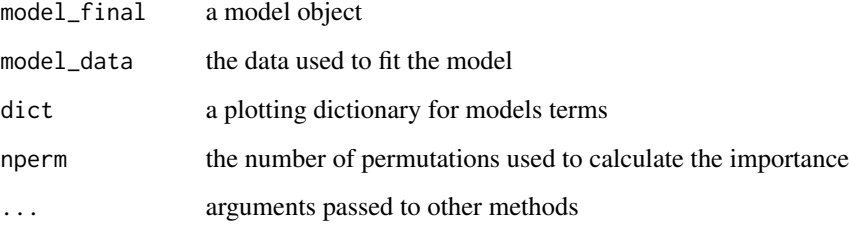

## Value

an object of type importance\_plot

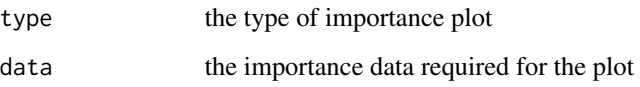

#### See Also

[importance](#page-1-1)

```
model_final <- survival::survreg(survival::Surv(futime, fustat) ~ ecog.ps*rx + age,
                      data = survival::ovarian,
                       dist = "weibull")
imp <- importance(model_final, survival::ovarian, nperm = 500)
plot(imp)
```
<span id="page-6-0"></span>importance.train *Importance Plot for the caret::train objects*

## Description

Importance Plot for the caret::train objects

#### Usage

```
## S3 method for class 'train'
importance(model_final, ...)
```
## Arguments

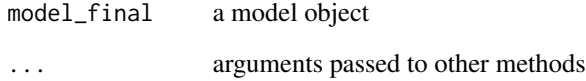

#### Value

an object of type importance\_plot

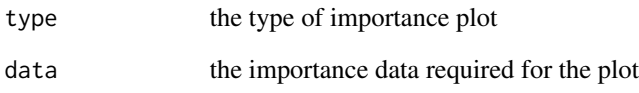

#### See Also

[importance](#page-1-1)

```
if (requireNamespace("caret", quietly = TRUE) &
   requireNamespace("randomForest", quietly = TRUE))
{
 model_final <- caret::train(x = subset(mtcars, select = -mpg), y = mtcars$mpg, method = "rf")
  imp <- importance(model_final)
  plot(imp)
}
```
<span id="page-7-0"></span>plot.importance\_plot *Plot an Importance Plot object*

## Description

Plot an Importance Plot object

#### Usage

```
## S3 method for class 'importance_plot'
plot(
 x,
 plot = TRUE,
 nvar = NA,
 col_imp_alone = "#69BE28",
  col\_imp\_cumulative = "#427730",geom\_bar\_control = list(fill = "#69BE28"),
  ...
\mathcal{L}
```
## Arguments

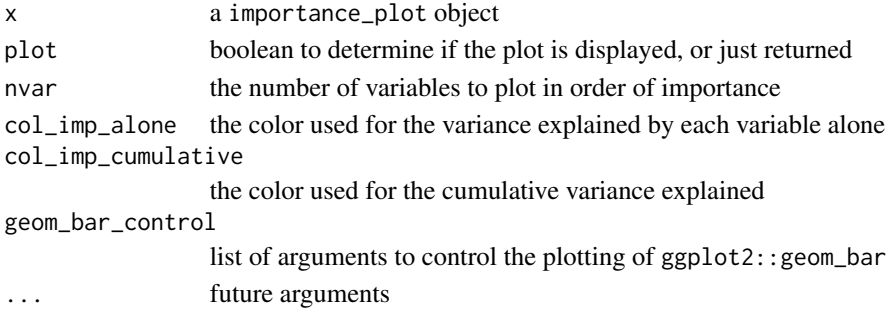

#### Value

the plot

```
gtest \leq lm(mpg \sim cyl + wt + hp + gear + carb, data = mtcars)
gtestreduced \leq lm(mpg \sim 1, data = mtcars)
imp <- importance(gtest, gtestreduced)
plot(imp)
gtest <- survival::survreg(survival::Surv(futime, fustat) ~ ecog.ps*rx + age,
                            data = survival::ovarian,
                            dist = "weibull")
imp <- importance(gtest, survival::ovarian, nperm = 50)
plot(imp)
```
<span id="page-8-0"></span>plot.tornado\_plot *Plot a Tornado Plot object*

## Description

Plot a Tornado Plot object

#### Usage

```
## S3 method for class 'tornado_plot'
plot(
 x,
 plot = TRUE,
 nvar = NA,
 xlabel = "Model Response",
  sensitivity_colors = c("grey", "#69BE28"),
 geom_bar_control = list(width = NULL),
 geom_point_control = list(fill = "black", col = "black"),
  ...
)
```
## Arguments

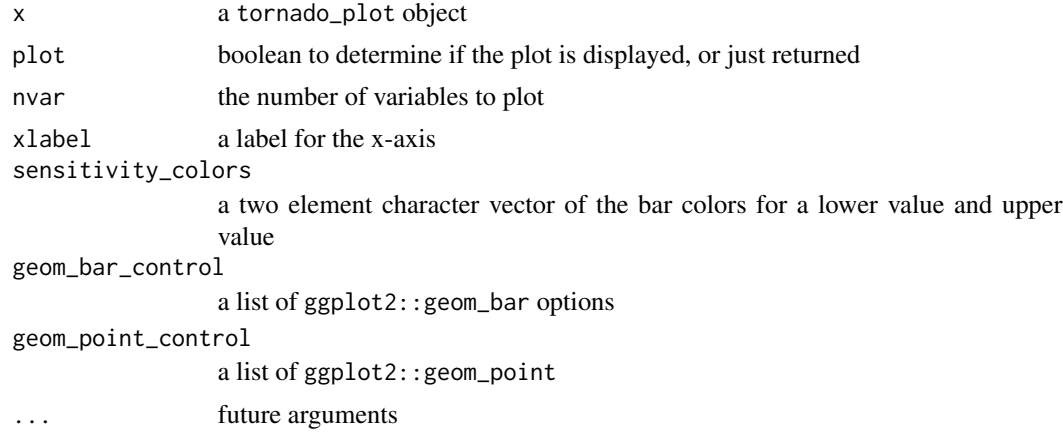

## Value

the plot

```
gtest <- lm(mpg ~ cyl*wt*hp, data = mtcars)
tp \le tornado(gtest, type = "PercentChange", alpha = 0.10, xlabel = "MPG")
plot(tp)
```
<span id="page-9-0"></span>print.importance\_plot *print data in an* importance\_plot

#### Description

print data in an importance\_plot

#### Usage

```
## S3 method for class 'importance_plot'
print(x, \ldots)
```
#### Arguments

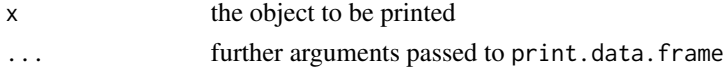

#### Examples

```
gtest <- glm(vs ~ wt + disp + gear, data=mtcars, family=binomial(link="logit"))
gtestreduced <- glm(vs ~ 1, data=mtcars, family=binomial(link="logit"))
g <- importance(gtest, gtestreduced)
print(g)
```
print.tornado\_plot *print data in a* tornado\_plot

#### Description

print data in a tornado\_plot

#### Usage

```
## S3 method for class 'tornado_plot'
print(x, \ldots)
```
#### Arguments

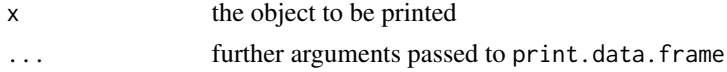

```
gtest <- lm(mpg ~ cyl*wt*hp, data = mtcars)
tp \le tornado(gtest, type = "PercentChange", alpha = 0.10, xlabel = "MPG")
print(tp)
```
<span id="page-10-0"></span>quantile.ordered *Quantile for Ordered Factors*

#### Description

Quantile for Ordered Factors

#### Usage

```
## S3 method for class 'ordered'
quantile(x, probs = seq(0, 1, 0.25), ...)
```
#### Arguments

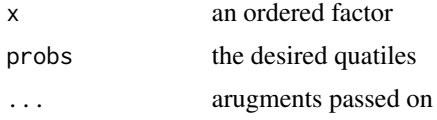

#### Value

ordered factor levels at the desired quantiles

#### Examples

```
quantile(ordered(rep(c("C","B","A"), each=30), levels=c("C","B","A")),
         probs \leq - seq(0, 1, 0.25)
```

```
tornado Generic tornado plotting method
```
#### Description

A tornado plot is a visualization of the range of outputs expected from a variety of inputs, or alternatively, the sensitivity of the output to the range of inputs. The center of the tornado is plotted at the response expected from the mean of each input variable. For a given variable, the width of the tornado is determined by the range of the variable, a multiplicative factor of the variable, or a quantile of the variable. Variables are ordered vertically with the widest bar at the top and narrowest at the bottom. Only one variable is moved from its mean value at a time. Factors or categorical variables have also been added to these plots by plotting dots at the resulting output as each factor is varied through all of its levels. The base factor level is chosen as the input variable for the center of the tornado.

#### Usage

```
tornado(model, type, alpha, dict, ...)
```
#### <span id="page-11-0"></span>Arguments

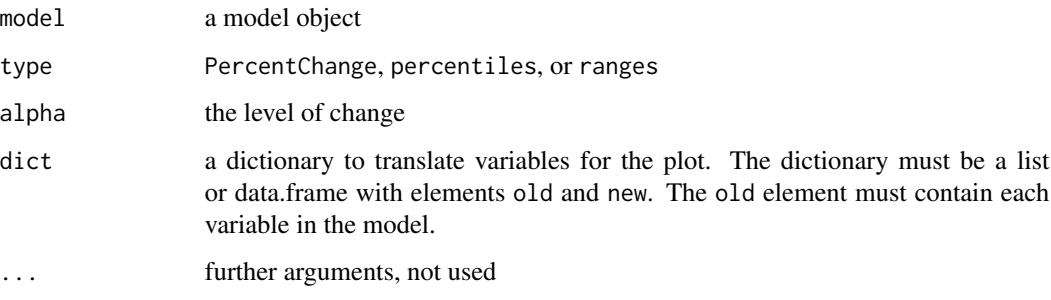

#### Value

a tornado\_plot object

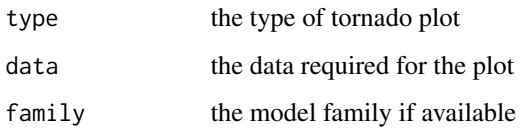

#### See Also

[tornado.lm](#page-15-1), [tornado.glm](#page-14-1), [tornado.cv.glmnet](#page-12-1), [tornado.survreg](#page-16-1), [tornado.coxph](#page-11-1), [tornado.train](#page-17-1)

<span id="page-11-1"></span>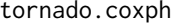

tornado.coxph *Cox Proportional Hazards Tornado Diagram*

#### Description

A tornado plot is a visualization of the range of outputs expected from a variety of inputs, or alternatively, the sensitivity of the output to the range of inputs. The center of the tornado is plotted at the response expected from the mean of each input variable. For a given variable, the width of the tornado is determined by the range of the variable, a multiplicative factor of the variable, or a quantile of the variable. Variables are ordered vertically with the widest bar at the top and narrowest at the bottom. Only one variable is moved from its mean value at a time. Factors or categorical variables have also been added to these plots by plotting dots at the resulting output as each factor is varied through all of its levels. The base factor level is chosen as the input variable for the center of the tornado.

#### Usage

```
## S3 method for class 'coxph'
tornado(model, type = "PercentChange", alpha = 0.1, dict = NA, modeldata, ...)
```
## <span id="page-12-0"></span>tornado.cv.glmnet 13

#### **Arguments**

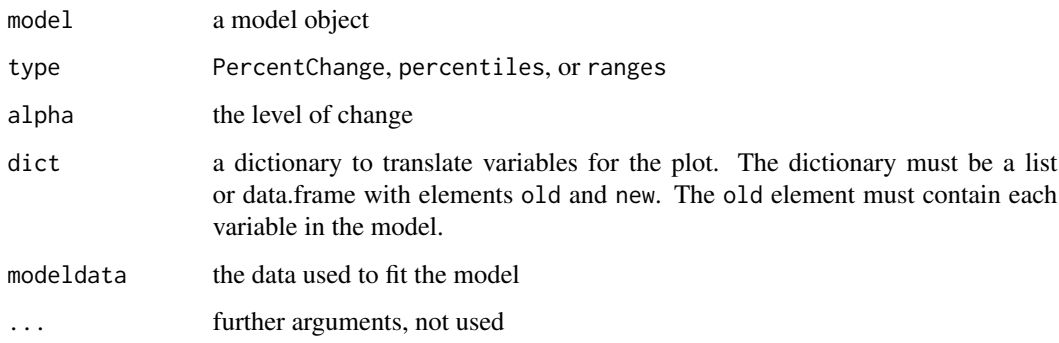

#### Value

a tornado\_plot object

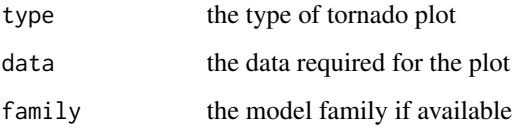

#### Examples

```
gtest \le survival::\text{coxph}(\text{survival}: \text{Surv}(\text{stop}, \text{event}) \sim r\text{x} + \text{size} + \text{number},survival::bladder)
torn <- tornado(gtest, modeldata = survival::bladder, type = "PercentChange",
                alpha = 0.10plot(torn, xlabel = "Risk")
```
<span id="page-12-1"></span>tornado.cv.glmnet *GLMNET Tornado Diagram*

#### Description

A tornado plot is a visualization of the range of outputs expected from a variety of inputs, or alternatively, the sensitivity of the output to the range of inputs. The center of the tornado is plotted at the response expected from the mean of each input variable. For a given variable, the width of the tornado is determined by the range of the variable, a multiplicative factor of the variable, or a quantile of the variable. Variables are ordered vertically with the widest bar at the top and narrowest at the bottom. Only one variable is moved from its mean value at a time. Factors or categorical variables have also been added to these plots by plotting dots at the resulting output as each factor is varied through all of its levels. The base factor level is chosen as the input variable for the center of the tornado.

## Usage

```
## S3 method for class 'cv.glmnet'
tornado(
 model,
 type = "PercentChange",
 alpha = 0.1,
 dict = NA,
 modeldata,
 form,
 s = "lambda.1se",
  ...
\mathcal{L}
```
## Arguments

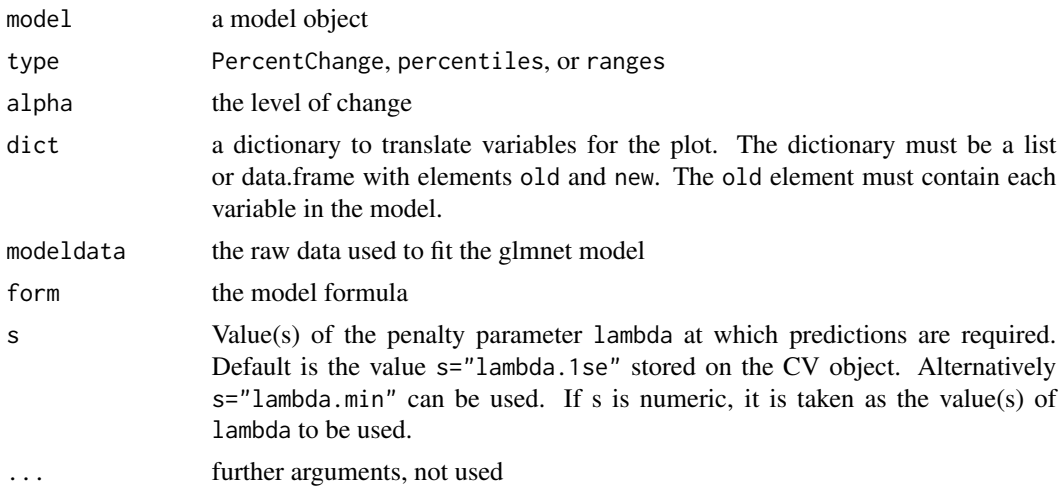

## Value

a tornado\_plot object

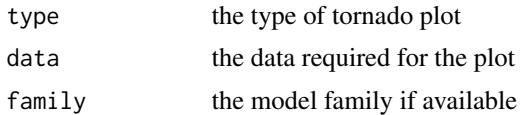

#### See Also

[tornado](#page-10-1)

```
if (requireNamespace("glmnet", quietly = TRUE))
{
 form <- formula(mpg ~ cyl*wt*hp)
 mf <- model.frame(form, data = mtcars)
```
<span id="page-13-0"></span>

```
mm <- model.matrix(form, data = mf)
 gtest \leq glmnet:: cv.glmnet(x = mm, y= mtcars$mpg, family = "gaussian")
 torn <- tornado(gtest, modeldata = mtcars, form = formula(mpg ~ cyl*wt*hp), s = "lambda.1se",
                  type = "PercentChange", alpha = 0.10)
 plot(torn, xlabel = "MPG")
}
```
#### <span id="page-14-1"></span>tornado.glm *GLM Tornado Diagram*

#### **Description**

A tornado plot is a visualization of the range of outputs expected from a variety of inputs, or alternatively, the sensitivity of the output to the range of inputs. The center of the tornado is plotted at the response expected from the mean of each input variable. For a given variable, the width of the tornado is determined by the range of the variable, a multiplicative factor of the variable, or a quantile of the variable. Variables are ordered vertically with the widest bar at the top and narrowest at the bottom. Only one variable is moved from its mean value at a time. Factors or categorical variables have also been added to these plots by plotting dots at the resulting output as each factor is varied through all of its levels. The base factor level is chosen as the input variable for the center of the tornado.

#### Usage

```
## S3 method for class 'glm'
tornado(model, type = "PercentChange", alpha = 0.1, dict = NA, ...)
```
#### Arguments

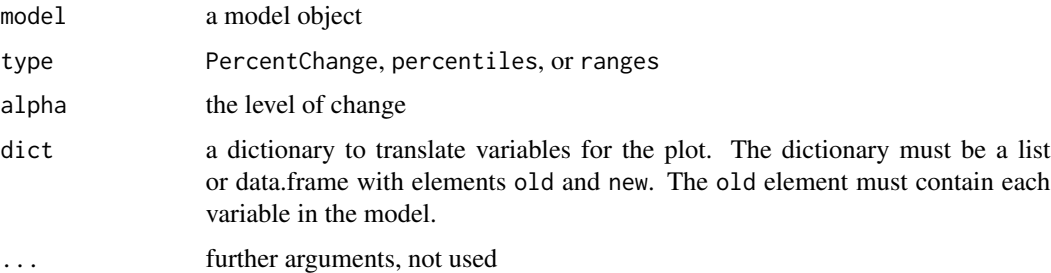

#### Value

a tornado\_plot object

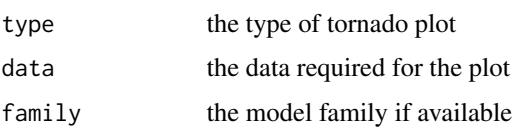

#### See Also

[tornado](#page-10-1)

#### Examples

```
gtest \leq glm(mpg \sim cyl*wt*hp, data = mtcars, family = gaussian)
torn <- tornado(gtest, type = "PercentChange", alpha = 0.10)
plot(torn, xlabel = "MPG")
```
<span id="page-15-1"></span>tornado.lm *Linear Model Tornado Diagram*

#### Description

A tornado plot is a visualization of the range of outputs expected from a variety of inputs, or alternatively, the sensitivity of the output to the range of inputs. The center of the tornado is plotted at the response expected from the mean of each input variable. For a given variable, the width of the tornado is determined by the range of the variable, a multiplicative factor of the variable, or a quantile of the variable. Variables are ordered vertically with the widest bar at the top and narrowest at the bottom. Only one variable is moved from its mean value at a time. Factors or categorical variables have also been added to these plots by plotting dots at the resulting output as each factor is varied through all of its levels. The base factor level is chosen as the input variable for the center of the tornado.

## Usage

```
## S3 method for class 'lm'
tornado(model, type = "PercentChange", alpha = 0.1, dict = NA, ...)
```
#### Arguments

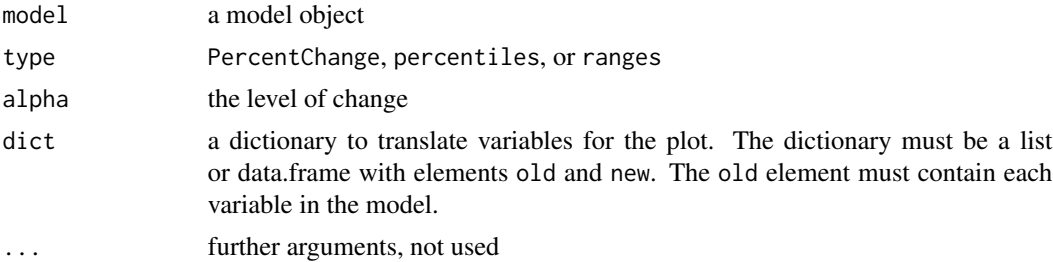

#### Value

a tornado\_plot object

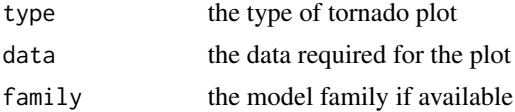

<span id="page-15-0"></span>

## <span id="page-16-0"></span>tornado.survreg 17

#### See Also

[tornado](#page-10-1)

#### Examples

```
gtest <- lm(mpg ~ cyl*wt*hp, data = mtcars)
torn <- tornado(gtest, type = "PercentChange", alpha = 0.10)
plot(torn, xlabel = "MPG")
```
<span id="page-16-1"></span>tornado.survreg *Survreg Tornado Diagram*

## Description

A tornado plot is a visualization of the range of outputs expected from a variety of inputs, or alternatively, the sensitivity of the output to the range of inputs. The center of the tornado is plotted at the response expected from the mean of each input variable. For a given variable, the width of the tornado is determined by the range of the variable, a multiplicative factor of the variable, or a quantile of the variable. Variables are ordered vertically with the widest bar at the top and narrowest at the bottom. Only one variable is moved from its mean value at a time. Factors or categorical variables have also been added to these plots by plotting dots at the resulting output as each factor is varied through all of its levels. The base factor level is chosen as the input variable for the center of the tornado.

#### Usage

```
## S3 method for class 'survreg'
tornado(model, type = "PercentChange", alpha = 0.1, dict = NA, modeldata, ...)
```
#### Arguments

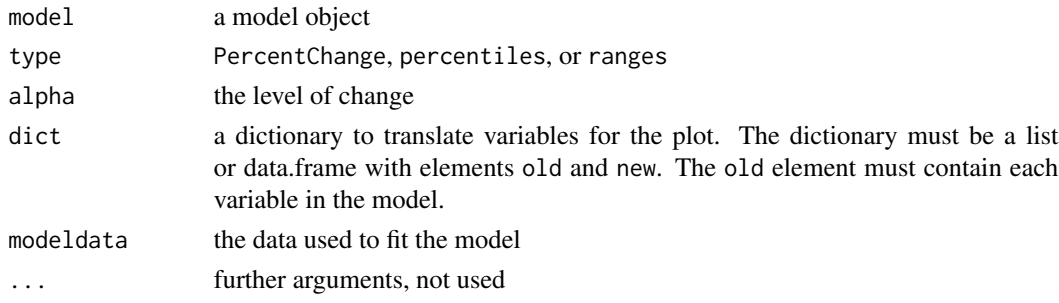

#### Value

a tornado\_plot object

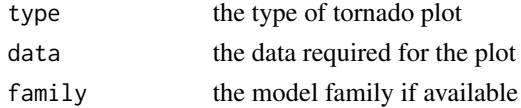

#### See Also

[tornado](#page-10-1)

#### Examples

```
gtest <- survival::survreg(survival::Surv(futime, fustat) ~ ecog.ps + rx,
                           survival::ovarian,
                           dist='weibull', scale=1)
torn <- tornado(gtest, modeldata = survival::ovarian, type = "PercentChange",
             alpha = 0.10, xlabel = "futime")
plot(torn, xlabel = "Survival Time")
```
<span id="page-17-1"></span>tornado.train *Caret Tornado Diagram*

#### Description

A tornado plot is a visualization of the range of outputs expected from a variety of inputs, or alternatively, the sensitivity of the output to the range of inputs. The center of the tornado is plotted at the response expected from the mean of each input variable. For a given variable, the width of the tornado is determined by the range of the variable, a multiplicative factor of the variable, or a quantile of the variable. Variables are ordered vertically with the widest bar at the top and narrowest at the bottom. Only one variable is moved from its mean value at a time. Factors or categorical variables have also been added to these plots by plotting dots at the resulting output as each factor is varied through all of its levels. The base factor level is chosen as the input variable for the center of the tornado.

#### Usage

```
## S3 method for class 'train'
tornado(
 model,
  type = "PercentChange",
  alpha = 0.1,
  dict = NA,
  class_number = NA,
  ...
)
```
#### Arguments

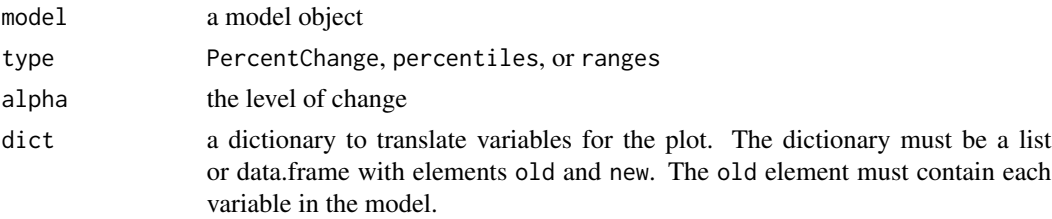

<span id="page-17-0"></span>

## <span id="page-18-0"></span>tornado.train 19

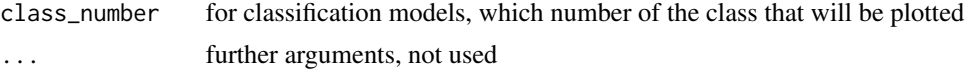

#### Value

a tornado\_plot object

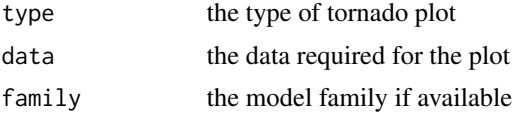

## See Also

[tornado](#page-10-1)

```
if (requireNamespace("caret", quietly = TRUE) &
   requireNamespace("randomForest", quietly = TRUE))
{
 gtest <- caret::train(x = subset(mtcars, select = -mpg), y = mtcars$mpg, method = "rf")
 torn <- tornado(gtest, type = "PercentChange", alpha = 0.10)
 plot(torn, xlabel = "MPG")
}
```
# <span id="page-19-0"></span>Index

importance, [2,](#page-1-0) *[3](#page-2-0)[–7](#page-6-0)* importance.cv.glmnet, *[2](#page-1-0)*, [3](#page-2-0) importance.glm, *[2](#page-1-0)*, [4](#page-3-0) importance.lm, *[2](#page-1-0)*, [5](#page-4-0) importance.survreg, *[2](#page-1-0)*, [6](#page-5-0) importance.train, [7](#page-6-0)

plot.importance\_plot, [8](#page-7-0) plot.tornado\_plot, [9](#page-8-0) print.importance\_plot, [10](#page-9-0) print.tornado\_plot, [10](#page-9-0)

quantile.ordered, [11](#page-10-0)

tornado, [11,](#page-10-0) *[14](#page-13-0)*, *[16](#page-15-0)[–19](#page-18-0)* tornado.coxph, *[12](#page-11-0)*, [12](#page-11-0) tornado.cv.glmnet, *[12](#page-11-0)*, [13](#page-12-0) tornado.glm, *[12](#page-11-0)*, [15](#page-14-0) tornado.lm, *[12](#page-11-0)*, [16](#page-15-0) tornado.survreg, *[12](#page-11-0)*, [17](#page-16-0) tornado.train, *[12](#page-11-0)*, [18](#page-17-0)